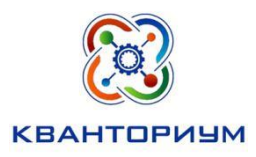

# БЮДЖЕТНОЕ ОБЩЕОБРАЗОВАТЕЛЬНОЕ УЧРЕЖДЕНИЕ ХАНТЫ-МАНСИЙСКОГО АВТОНОМНОГО ОКРУГА - ЮГРЫ «ЛИЦЕЙ ИМ. Г.Ф. АТЯКШЕВА»

# 628 260 ТЮМЕНСКАЯ ОБЛАСТЬ, ХМАО-ЮГРА, г. ЮГОРСК ,УЛ. ЛЕНИНА, 24. ТЕЛ.(34675) 2-48-40

Программа рассмотрена на научно-методическом совете от 16.01.2024 Протокол № 1

Утверждаю ни Врио директора ВОУ «Лицей им. Г.Ф. Атяшева» *<i>DA TOMORO* C<sub>10</sub> Платонова приказ от 18.01.2024 № 54

# **Дополнительная общеобразовательная программа технической направленности «Компьютерная графика»**

срок реализации 9 месяцев (74 часа) для детей 7-15 лет

> Автор-составитель: Педагог дополнительного образования **Воронцова Ольга Владимировна**

г. Югорск  $2024$  г.

# Оглавление

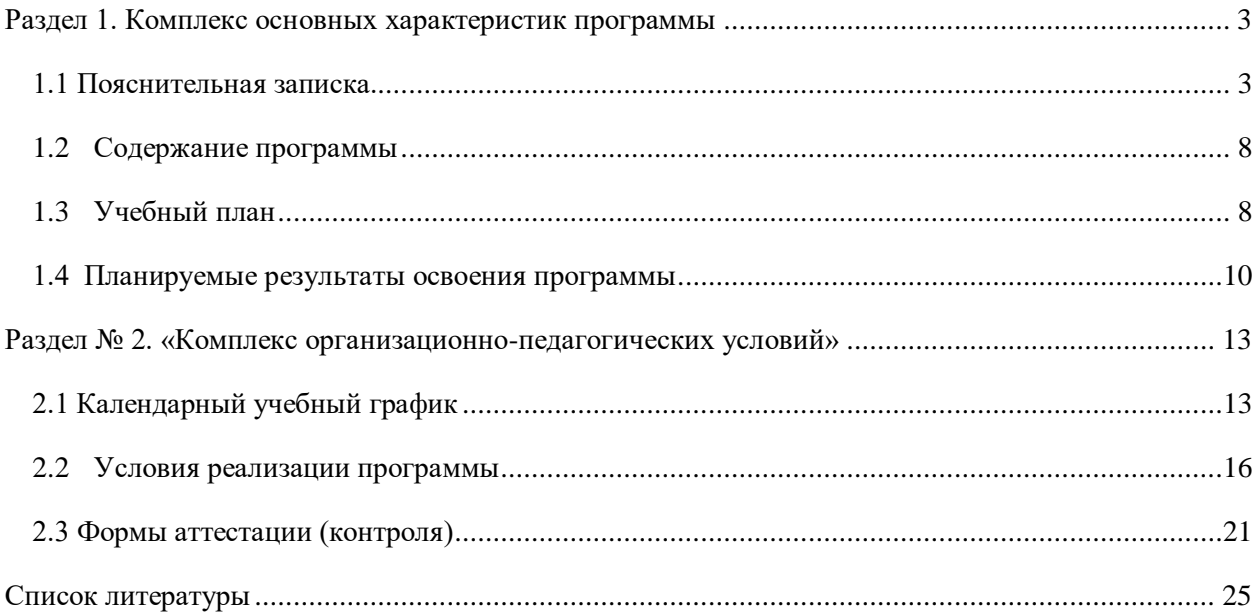

#### **Раздел 1. Комплекс основных характеристик программы**

#### **1.1 Пояснительная записка.**

<span id="page-2-1"></span><span id="page-2-0"></span>Процесс создания компьютерного рисунка значительно отличается от традиционного понятия «рисование». С помощью графического редактора на экране монитора можно создавать сложные многоцветные композиции, редактировать их, меняя и улучшая, вводить в рисунок различные шрифтовые элементы, получать на основе созданных композиций готовую печатную продукцию. За счет автоматизации выполнения операций создания элементарных форм – эллипсов, прямоугольников, треугольников, а также операций заполнения созданных форм цветом и других средств создания и редактирования рисунка становится возможным создание достаточно сложных изобразительных композиций.

Программа соответствует современным методам и формам работы, уровню образования, современным образовательным технологиям и составлена в соответствии с (нормативно-правовыми документами):

- Конституцией Российской Федерации (принята всенародным голосованием 12.12.1993);

- Конвенцией о правах ребенка;

 - Федеральным Законом Российской Федерации от 29.12.2012 № 273-ФЗ «Об образовании в Российской Федерации»;

- Федеральным законом Российской Федерации от 9 января 1996 года N 2-ФЗ «О защите прав потребителей»;

- Федеральным законом Российской Федерации от 24.06.1999 № 120 - ФЗ «Об основах системы профилактики безнадзорности и правонарушений несовершеннолетних»;

- Постановлением Главного государственного санитарного врача Российской Федерации от 28.09.2020г. №28 «Об утверждении СанПиН 2.4.3648-20 «Санитарноэпидемиологические требования к организациям воспитания и обучения, отдыха и оздоровления детей и молодежи»;

- Порядком организации и осуществления образовательной деятельности по дополнительным общеобразовательным программам, утвержден Приказом Министерства просвещения Российской Федерации (Минпросвещения России) от 27 июля 2022 г. № 629;

- Методическими рекомендациями по проектированию дополнительных общеразвивающих программ (включая разноуровневые программы) Министерства образования и науки РФ (письмо от 18.11.2015 № 09 – 3242);

- Требованиями к содержанию образовательных программ дополнительного образования детей» (Письмо Министерства образования и науки РФ от 11.12.2006 № 06 – 1844);

- Лицензией на осуществление образовательной деятельности по реализации образовательных программ по видам образования, уровням образования, по профессиям, специальностям, направлениям подготовки (для профессионального образования), по подвидам дополнительного образования от 28.12.2023г. № № Л035-01304-86/01009809;

- Устав бюджетного общеобразовательного учреждения Ханты-Мансийского автономного округа - Югры «Лицей им. Г.Ф. Атякшева», согласован Департаментом образования и молодёжной политики Ханты-Мансийского автономного округа - Югры 07.12.2023 приказ № 10-П-3059, утвержден Департаментом по управлению государственным имуществом Ханты-Мансийского автономного округа - Югры 07.12.2023 распоряжение № 13-Р-3195.

### **Актуальность программы**

Одной из задач российского образования становится выделение времени на техническую направленность с использованием информационных технологий, в том числе и в дополнительном образовании.

Постоянное изменение условий жизни общества приводит к совершенствованию образовательных концепций. С внедрением новых информационных технологий меняется взгляд на принципы и методы обучения. В процессе образования педагоги используют множество разнообразных средств новых информационных технологий. Одним из таких средств является компьютерная графика.

Компьютерная графика – это область деятельности человека, в которой представлены средства, с помощью которых можно обрабатывать, создавать, передавать и хранить изображения, а также для оцифровки визуальной информации. В образовательных стандартах компьютерная графика трактуется как одна из важнейших технологий представления информации, что говорит о возросшей важности данной области знаний.

В современном мире компьютерная графика стала основным средством связи между компьютером и человеком, так как информация, представленная в графическом виде, становится более наглядна и понятна для восприятия.

Работа в графических программах на сегодняшний день является наиболее популярной. Диаграммы, изображения, схемы и графики, созданные с помощью графических программ, применяются во многих отраслях науки, медицины, промышленности и др.

В связи с широким применением мультимедиа технологии возникает необходимость организовать подготовку в образовательных учреждениях по изучению теоретических и практических основ компьютерной графики.

**Педагогическая целесообразность программы** заключается в получении знаний учащимися знаний о работе в различных графических редакторах как средствами обработки информации. Полученные базовые компетенций критически необходимы любому специалисту в современном обществе.

#### **Отличительные особенности программы**

Программа дает учащимся комплексное понимание компьютерной графики как вида искусства, учит совмещать возможности растровой и векторной информации. Открывает возможности при минимальном количестве учебного времени не только изучить основные инструменты работы, но и увидеть, как их можно использовать для решения различных задач.

**Цель программы:** формирование у учащихся базовых навыков прикладной разработки в области растровой и векторной графикой, развитие пользовательских навыков работы на персональном компьютере в наиболее популярных на сегодняшний день программных средах, обучение учащихся пониманию роли компьютера в современном обществе, развитие умений: грамотно его использовать, проводить с его помощью исследования.

**Задачи программы:** по формированию и развитию следующих качеств учащихся:

*Личностные:*

 воспитание этического и правового отношений в информационной деятельности;

 воспитание творческой активности и потребности в самовыражении; воспитание информационной культуры общения;

• формирование коммуникативной культуры (умения обшаться со сверстниками);

 воспитывать самостоятельную личность, умеющую ориентироваться в новых социальных условиях.

*Метопредметные:* 

 развитие творческого воображения, фантазии; развитие зрительно-образной памяти;

 формирования умения анализировать, наблюдать, сравнивать, обобщать, синтезировать;

 формирование умений самостоятельно планировать пути достижения целей, в том числе альтернативные, осознанно выбирать наиболее эффективные способы решения учебных и познавательных задач;

 формирование умений искать информацию в свободных источниках и структурировать ее;

- формирование умений грамотно письменно формулировать свои мысли;
- формирование умений генерировать идеи указанными методами;
- формирование умений слушать и слышать собеседника;
- формирование умений аргументированно отстаивать свою точку зрения;
- формирование умений соотносить свои действия с планируемыми результатами,

осуществлять контроль своей деятельности в процессе достижения результата, определять способы действий в рамках предложенных условий и требований, корректировать свои действия в соответствии с изменяющейся ситуацией;

- формирование умения комбинировать, видоизменять и улучшать идеи;
- формирование навыков командной работы;

 развитие критического мышления и умения объективно оценивать результаты своей работы;

формирование ораторского мастерства.

*Предметные:* 

- освоение терминологии и основных понятий информационных технологий;
- развивать творческие способности и логическое мышление детей;

 формирование навыков для поиска, передачи и обработки полученной информации;

 расширять знания, полученные на уроках информатики, и способствовать их систематизации;

сформировать знания в области растровой и векторной графики;

 работа с такими программами как **Adobe Photoshop; Adobe Premiere Pro; GIMP; Movavi**.

#### **Направленность и уровень усвоения**

Программа «Компьютерная графика» имеет **техническую направленность.**

Учащимся предлагается знакомство с основными представлениями, не требующими владения специализированными предметными знаниями и концепциями, участие в решении заданий и задач, обладающих минимальным уровнем сложности, необходимым для освоения содержания программы. При реализации программы учитывается степень освоения содержания детьми программного материала, в соответствии с этим выстраивается индивидуальный план работы с каждым учащимся. В процессе занятий учащиеся выполняют однотипные задания, но в соответствии со своими возможностями. На каждом занятии учащимся предоставляется возможность для выполнения заданий более сложного уровня.

## **Освоение прогнозируемых результатов программы.**

Презентация результатов на уровне муниципального образования; участие учащихся в районных и городских мероприятиях; наличие призеров и победителей в муниципальных конкурсных мероприятиях.

#### **Адресат программы**

В Программе предусмотрена возможность участия ребят разных возрастов. Для качественного обучения необходимо, чтобы обучающиеся обладали элементарными навыками работы с файлами в операционной системе, навыками работы в Интернете. **Ограничение:** из-за использования высокотехнологичного оборудования Программа не предусматривает обучение детей с ОВЗ.

Программа ориентирована на дополнительное образование учащихся младшего и среднего школьного возраста 7–15 лет. В каждой группе по 10 человек.

7-15 лет характерны – смелость, трудолюбие, чувство компетентности. Дети стремятся быть хорошими учениками, получают удовлетворение даже от незначительных успехов, радуются самому процессу познания.

Кроме того, учение — первый вид социальной деятельности, с которым сталкивается школьник. Поэтому активность в обучении представляет собой одновременно и условия, и результат, и средство формирования личности младшего школьника. В данном возрасте доминируют логическое и словесно-логическое мышление. Основным механизмом познания является учебная деятельность. Дети стремятся достичь ожидаемого результата в течение одного занятия.

Данная программа предоставляет учащимся возможность освоения учебного содержания занятий с учетом их уровней общего развития, способностей, мотивации.

| Срок реализации программы         | 9 месяцев                                |                     |
|-----------------------------------|------------------------------------------|---------------------|
| Язык преподавания                 | русскии                                  |                     |
| Форма организации педагогического | групповая, по подгруппам, в парах,       |                     |
| процесса                          | индивидуальная. При организации обучения |                     |
|                                   | используется                             | дифференцированный, |

**Срок освоения программы и ее объем**

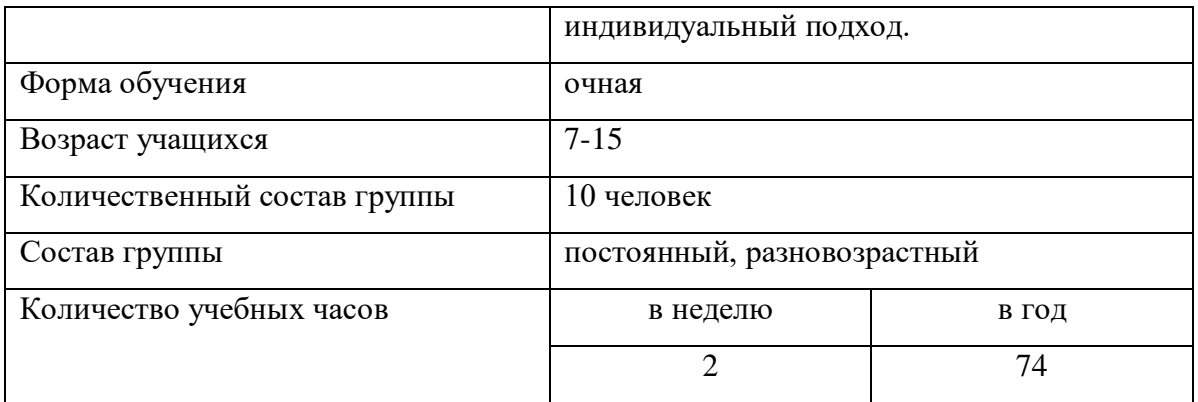

### **Формы организации учебного занятия**

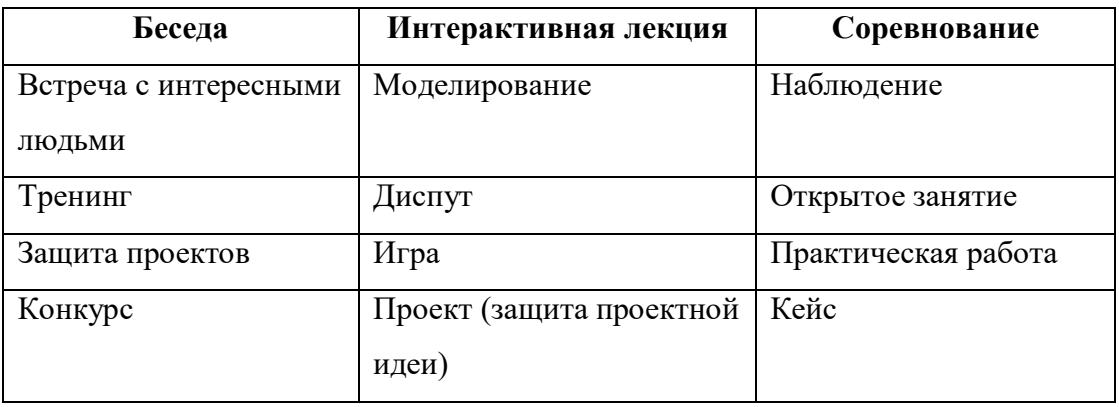

#### **1.2 Содержание программы**

<span id="page-7-0"></span>Программа «Компьютерная графика» направлена на развитие технического творчества. Учащиеся знакомятся с основами изобразительного творчества и компьютерной грамотности, с возможностями графических редакторов и способами выполнения рисунков и графических композиций в этих редакторах.

<span id="page-7-1"></span>Занятия складываются из повторения и изучения нового материала (тест, викторина, кроссворд, практическая работа), индивидуальных и коллективных упражнений. Задания в зависимости от ситуации можно варьировать, меняя местами, предлагать другие, аналогичные темы, в соответствии с изучаемым разделом, чтобы у ребенка было право выбора, неограниченного в рамках задания. Все виды занятий взаимосвязаны и дополняют друг друга.

# **1.3 Учебный план**

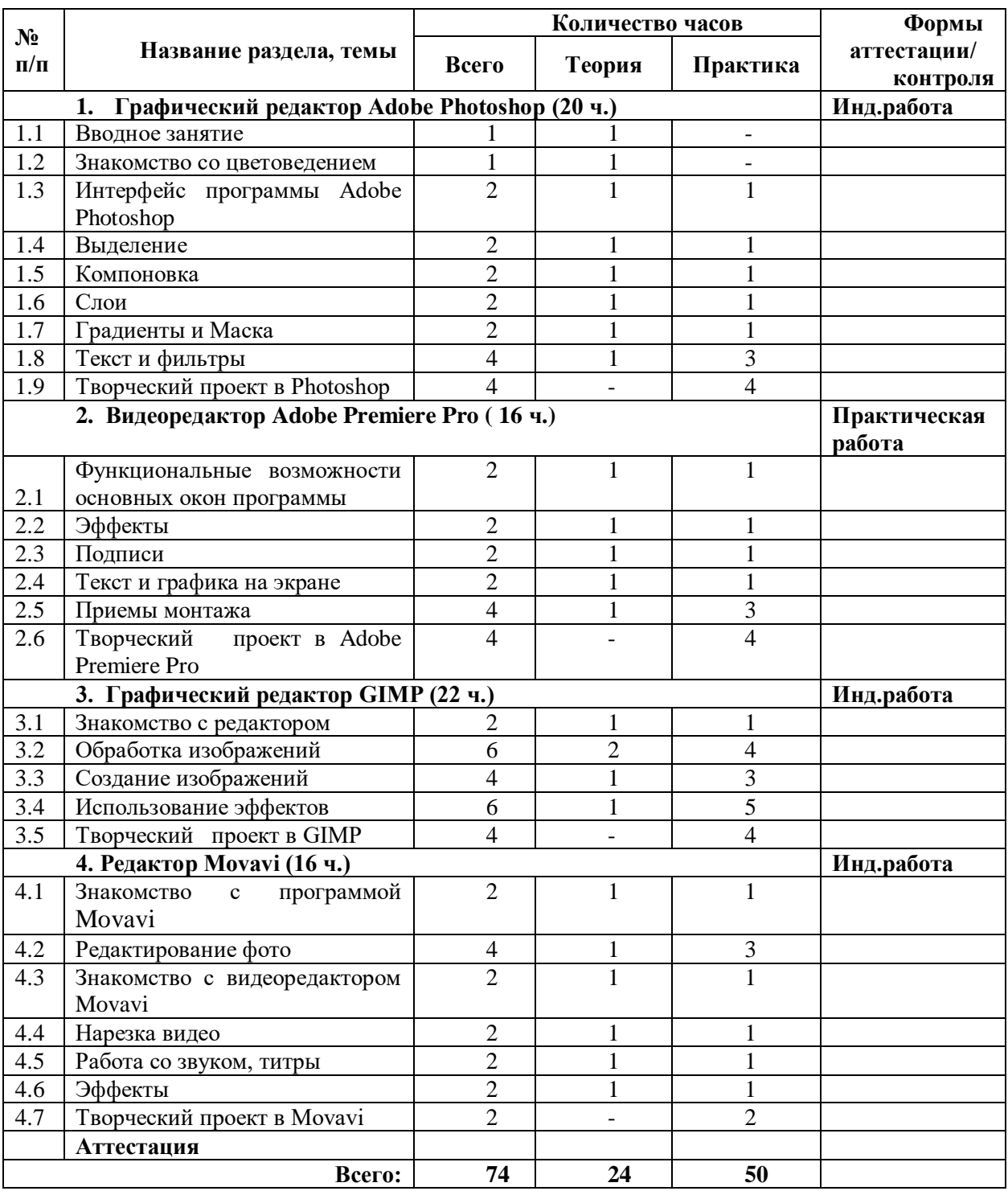

## **Содержание учебного плана**

# **1. Графический редактор Adobe Photoshop**

*Теория:* Обработка изображений. Размер изображения. Понятие холста. Способы обрезки изображения. Поворот изображения. Цветовые модели. Теория цвета. Понятие о цветовом круге. Основные и дополнительные цвета. Понятия о коррекции яркости, контраста и цветового баланса. Редактирование изображений. Общие понятия. Стандартная методика. Использование инструментов группы «Штамп».

Восстанавливающая кисть, ее параметры. Инструменты кисть и карандаш. Их свойства и параметры. Знакомство со цветоведением. Интерфейс программы Adobe Photoshop. Выделение. Компоновка. Слои. Градиенты и Маска. Текст и фильтры

*Практика:* Практическая работа на ПК.

## **2. Видеоредактор Adobe Premiere Pro**

*Теория:* Окно Проект. Окно Источник. Окно Таймлайн. Окно Программа. Окно Инструменты. Основные правила работы с эффектами. Видеоэффекты. Аудиоэффекты. Цветокоррекция. Переходы. Кадрирование изображения. Создание подписей. Экспорт подписей. Изменение скорости для группы клипов. Звуковая согласованность между клипами.

*Практика:* Практическая работа на ПК.

### **3. Графический редактор GIMP**

*Теория:* Работа с цифровыми фотографиями. Слои и GIF-анимация. Настройка GIMP. Форматы файлов: входные, выходные, внутренний. Тексты в GIMP. Создание изображения из примитивов. Контуры в GIMP. GIMP и Web. Карандаш. Кисть. Аэрограф. Заливка. Градиент. Ластик. Штамп. Штамп с перспективой. Лечебная кисть. Палец Осветление/Затемнение.

*Практика:* Практическая работа на ПК.

## **4. Редактор Movavi**

*Теория:* Изучение интерфейса. Изучение инструментов. Изменять скорость видео. Использование видео эффектов. Ретушь фото. Использование обрезки, масштабирования. анализ, доработка, редактирование снятого материала, монтаж, озвучивание и окончательное оформление проекта.

*Практика:* Практическая работа на ПК.

## **1.4 Планируемые результаты освоения программы**

### <span id="page-9-0"></span>**Учащиеся должны:**

## **Знать**

• элементы окна программ: как Adobe Photoshop; Adobe Premiere Pro; GIMP; Movavi;

• понятия «графический дизайн», «векторная графика», «растровая графика»;

• основные возможности различных графических программ, особенностей их применения в графическом дизайн;

• основы изобразительных техник и инструментов.

**Уметь**

• работать с интерфейсом программ как Adobe Photoshop; Adobe Premiere Pro; GIMP; Movavi;

• применять знания применения графических редакторов в повседневных и учебных задачах;

• создавать логотипы, эмблемы, коллажи;

• создавать макеты в программах дизайна;

• создавать видеоролики с эффектами;

• эффективно использовать Интернет для поиска необходимой информации.

#### **Сформированные универсальные учебные действия**

#### **Личностные**

• широкие познавательные интересы, инициатива и любознательность, мотивы познания и творчества;

• готовность и способность учащихся к саморазвитию и реализации творческого потенциала в духовной и предметно-продуктивной деятельности за счет развития их образного, алгоритмического и логического мышления;

• готовность к повышению своего образовательного уровня и продолжению обучения с использованием средств компьютерной графики;

• интерес к компьютерной графике, графическому дизайну, стремление использовать полученные знания в процессе обучения другим предметам и в жизни;

• способность связать учебное содержание с собственным жизненным опытом и личными смыслами, понять значимость подготовки компьютерной графики и графического дизайна в условиях развития информационного общества;

• готовность к самостоятельным поступкам и действиям, принятию ответственности за их результаты;

• поиск и выделение необходимой информации, применение методов информационного поиска;

• структурирование и визуализация информации;

• способность к избирательному отношению к получаемой информации за счет умений ее анализа и критичного оценивания;

• способность и готовность к принятию ценностей здорового образа жизни за счет знания основных гигиенических, эргономических и технических условий безопасной эксплуатации средств ИКТ.

### **Метапредметные (Soft skills)**

**Регулятивные универсальные учебные действия:**

• владение умениями организации собственной учебной деятельности включающими: целеполагание как постановку учебной задачи на основе соотнесения того, что уже известно, и того, что требуется установить;

• планирование – определение последовательности промежуточных целей с учетом конечного результата, разбиение задачи на подзадачи, разработка последовательности и структуры действий, необходимых для достижения цели при помощи фиксированного набора средств;

• прогнозирование – предвосхищение результата;

• контроль – интерпретация полученного результата, его соотнесение с имеющимися данными с целью установления соответствия или несоответствия (обнаружения ошибки);

• коррекция – внесение необходимых дополнений и корректив в план действий в случае обнаружения ошибки;

• оценка – осознание учащимся того, насколько качественно им решена учебнопознавательная задача;

• владение основными универсальными умениями информационного характера: постановка и формулирование проблемы.

#### **Познавательные универсальные учебные действия**:

• поиск и выделение необходимой информации, применение методов информационного поиска;

• структурирование и визуализация информации;

• выбор наиболее эффективных способов решения задач в зависимости от конкретных условий;

• самостоятельное создание алгоритмов деятельности при решении проблем творческого и поискового характера.

#### **Коммуникативные универсальные учебные действия:**

• владение основами продуктивного взаимодействия и сотрудничества с сверстниками и взрослыми: умение правильно, четко и однозначно сформулировать мысль в понятной собеседнику форме;

• умение осуществлять в коллективе совместную информационную деятельность, в частности при выполнении проекта;

• умение выступать перед аудиторией, представляя ей результаты своей работы с помощью средств ИКТ;

• использование коммуникационных технологий в учебной деятельности и повседневной жизни.

## **Предметные (Hard Skills)**

будут знать / понимать

все пройденные приёмы работы в программе Adobe Photoshop; Adobe Premiere Pro; GIMP; Movavi;

# будут уметь

выполнять собственные проекты в Adobe Photoshop; Adobe Premiere Pro; GIMP; Movavi;

будут владеть

<span id="page-12-0"></span>гибкостью интерфейса программ Adobe Photoshop; Adobe Premiere Pro; GIMP; Movavi.

# **Раздел № 2. «Комплекс организационно-педагогических условий»**

<span id="page-12-1"></span>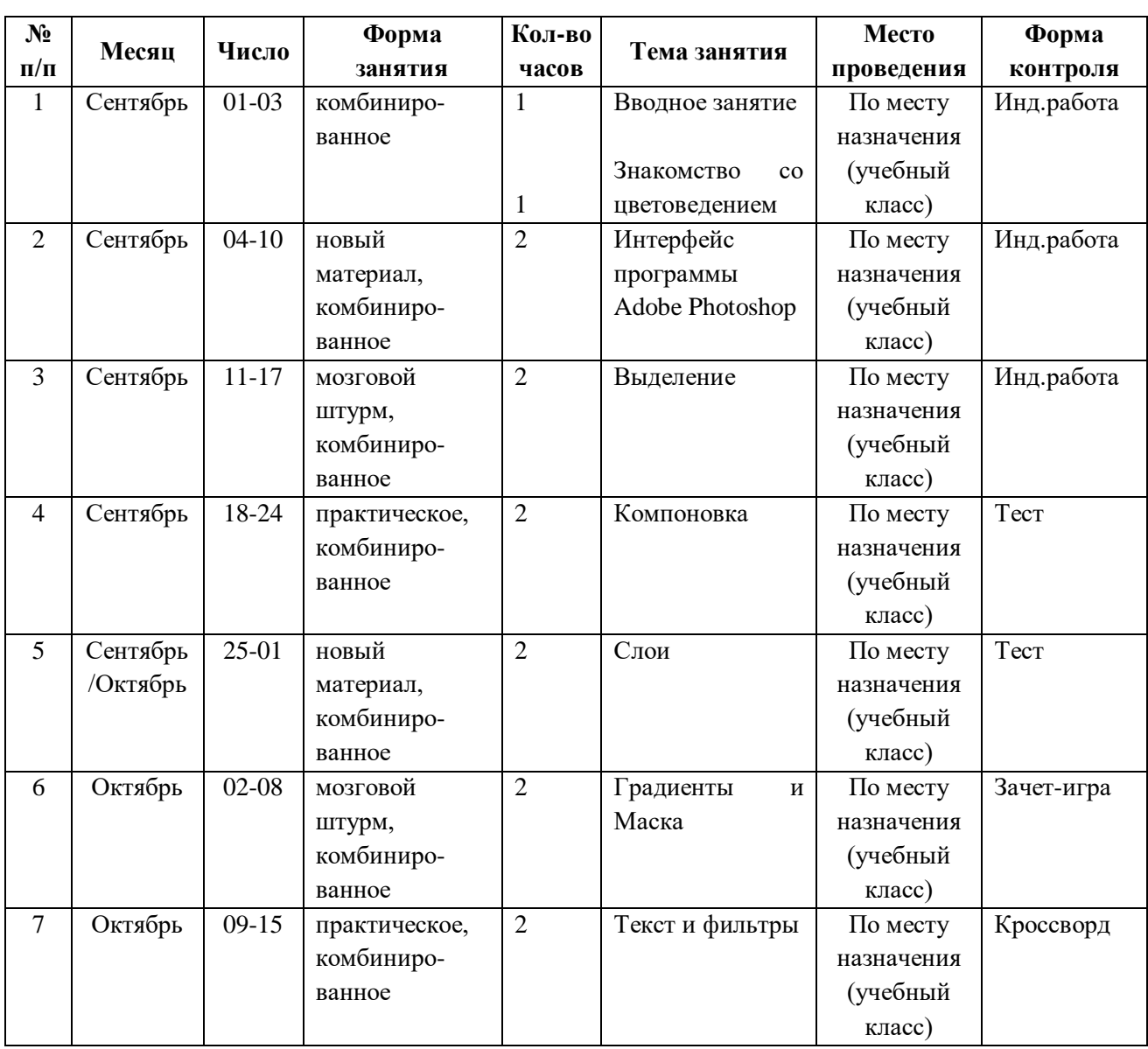

# **2.1 Календарный учебный график**

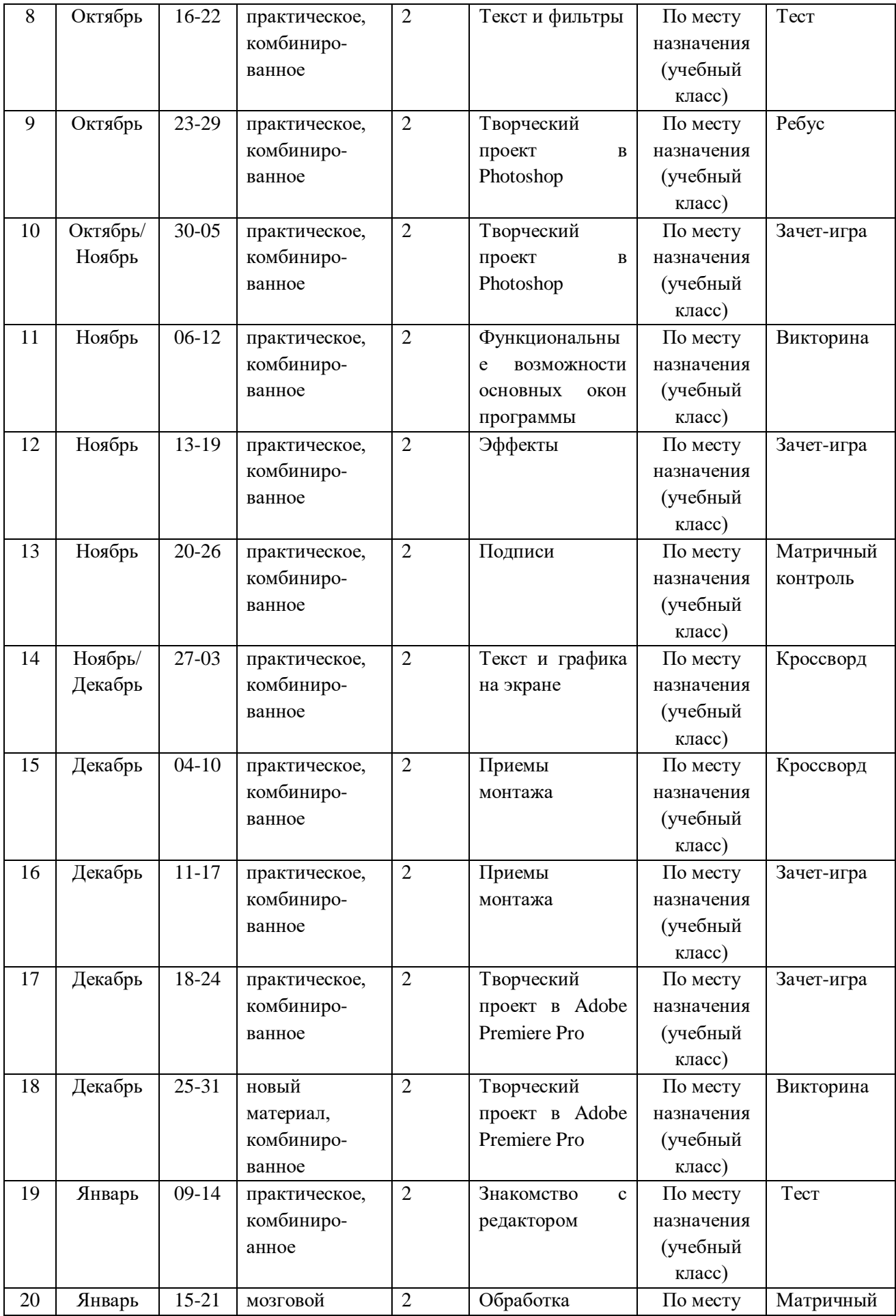

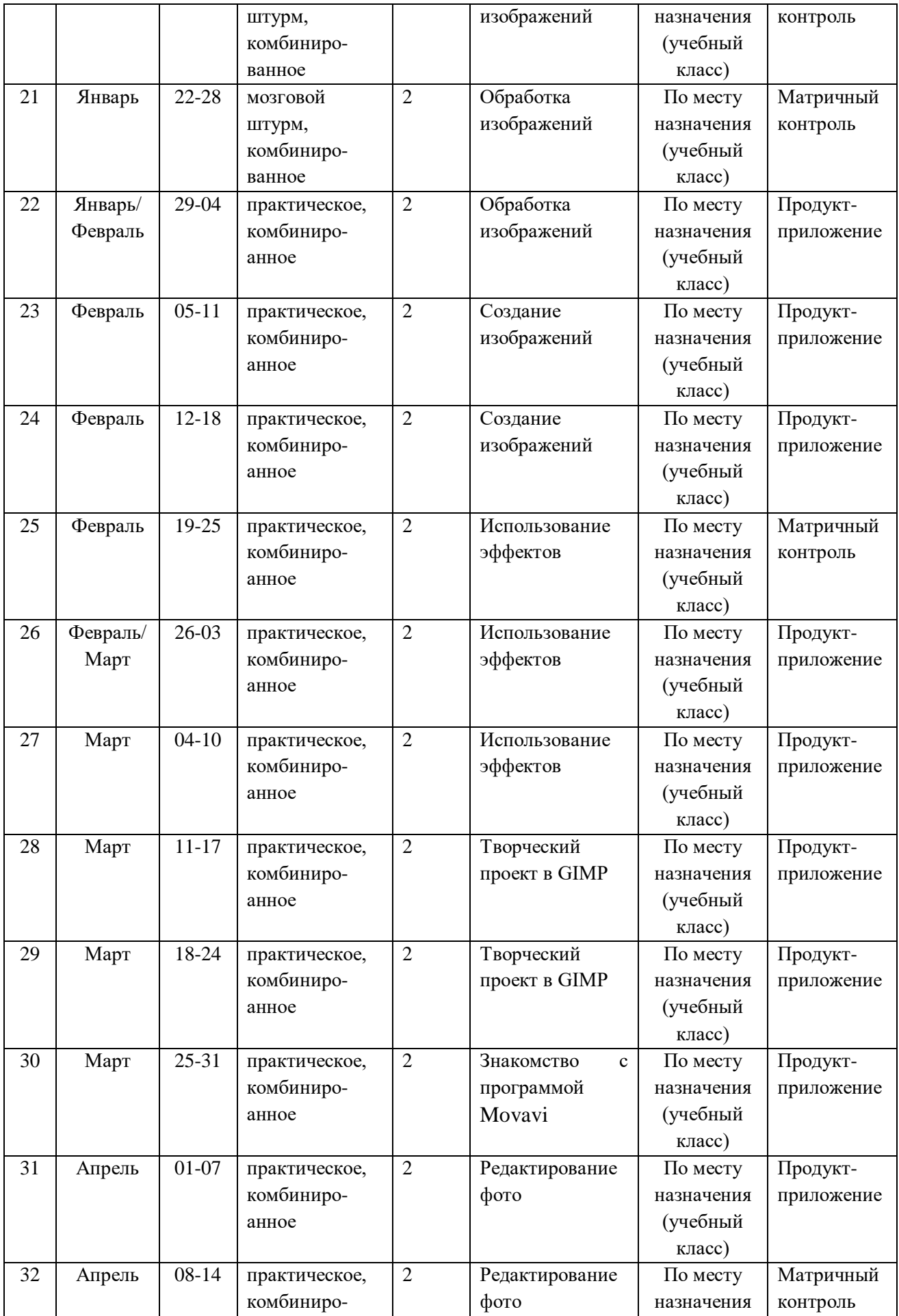

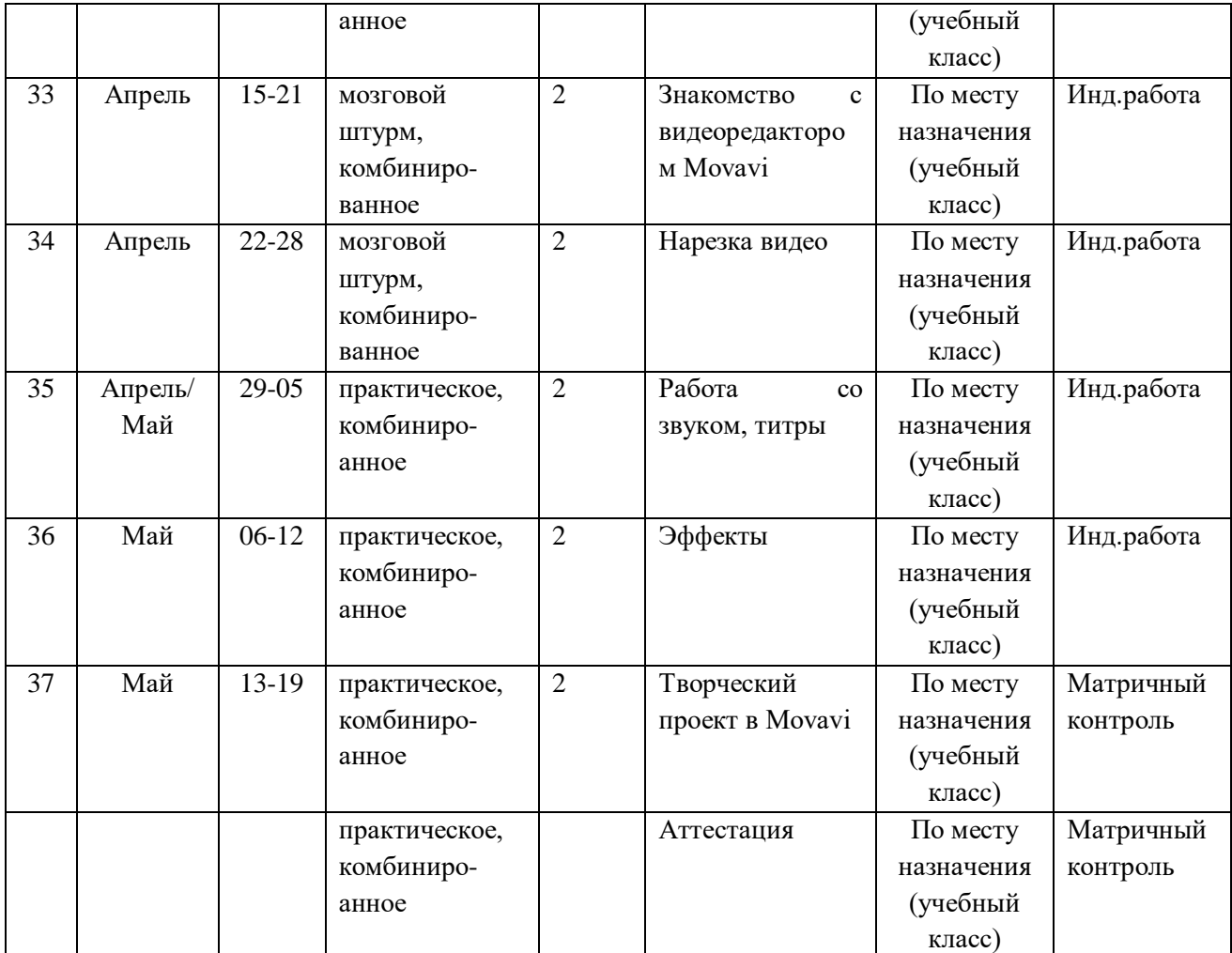

# **2.2 Условия реализации программы**

## **Материально-техническое обеспечение**

<span id="page-15-0"></span>Реализация данной программы предъявляет высокие требования к техническому обеспечению учебного процесса.

Обучение данной программы происходит на базе компьютерного класса, количество рабочих мест в котором не меньше количества учеников. Мебель подобрана по возрасту и росту детей, соответствует СанПиН. Технические средства обеспечения указаны в таблице.

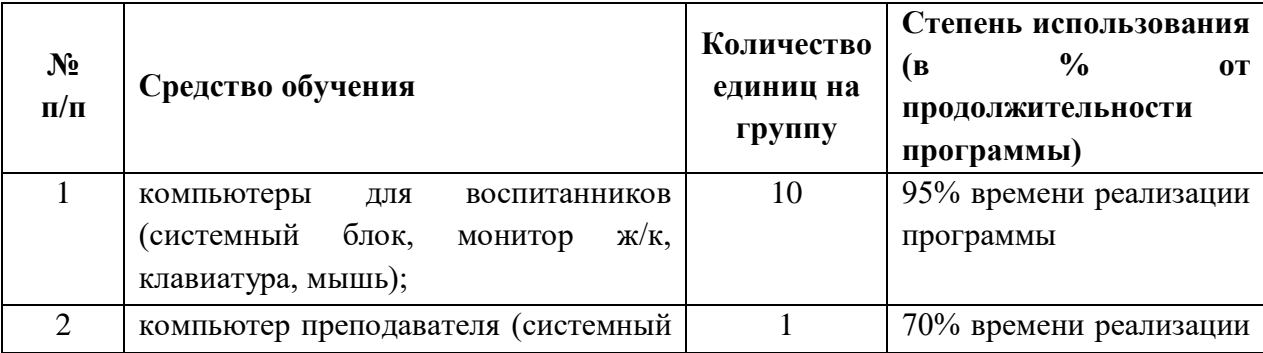

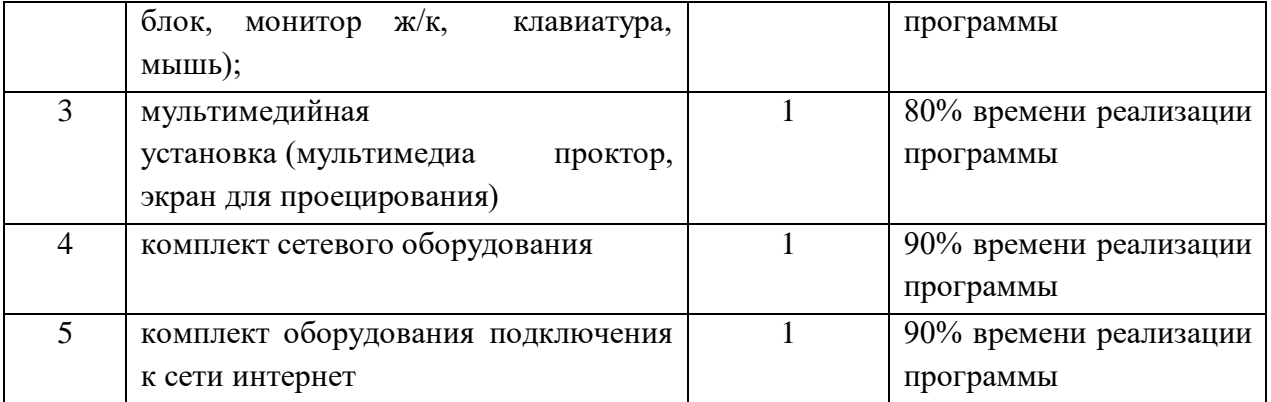

Требования к конфигурации рабочих мест определяются системными требованиями программного обеспечения, а именно Adobe Photoshop; Adobe Premiere Pro; GIMP; Movavi**.** 

**Информационное обеспечение** – сборник дидактических материалов: технологические карты, творческие тесты, методические разработки, аудио-, видео-, фотоматериалы, интернет источники, авторские разработки.

## **Кадровое обеспечение**

Для реализации программы в плане проведения практических и лекционных занятий требуется один преподаватель технической направленности.

Уровень образования педагога – высшее педагогическое образование;

Профессиональная категория педагога – первая категория;

Уровень соответствия квалификации – образование педагога соответствует профилю программы.

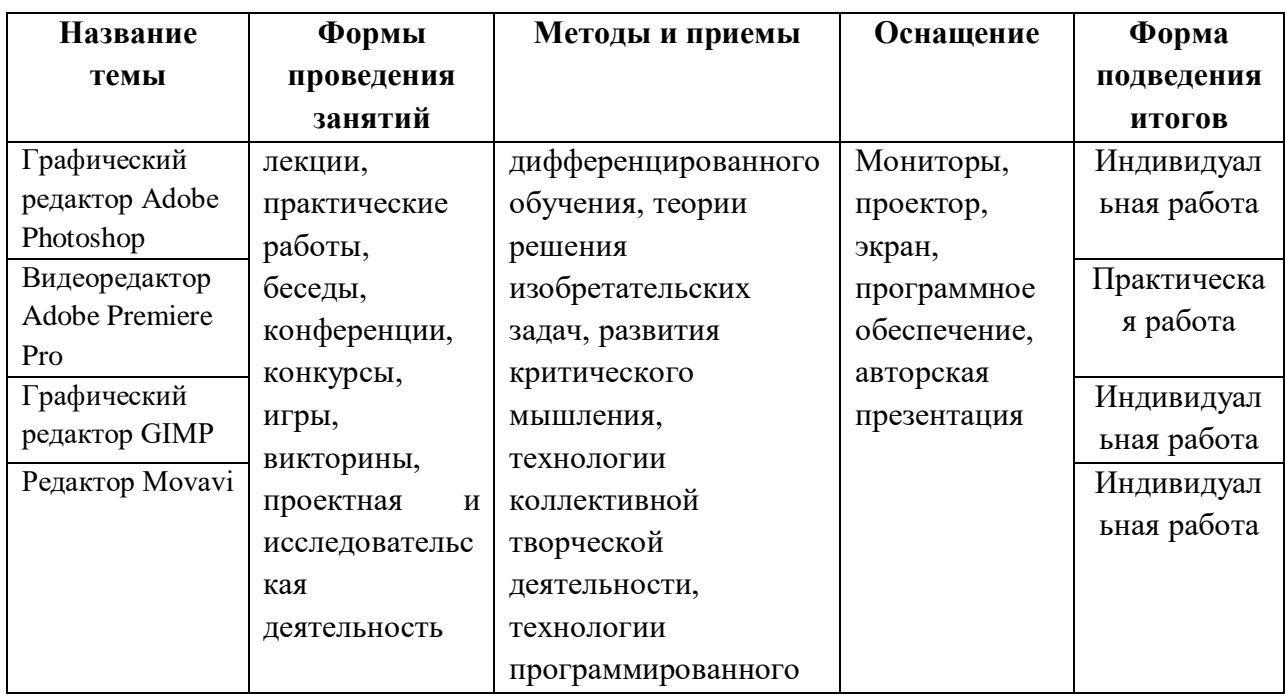

### **Методическое и материально - техническое обеспечение программы**

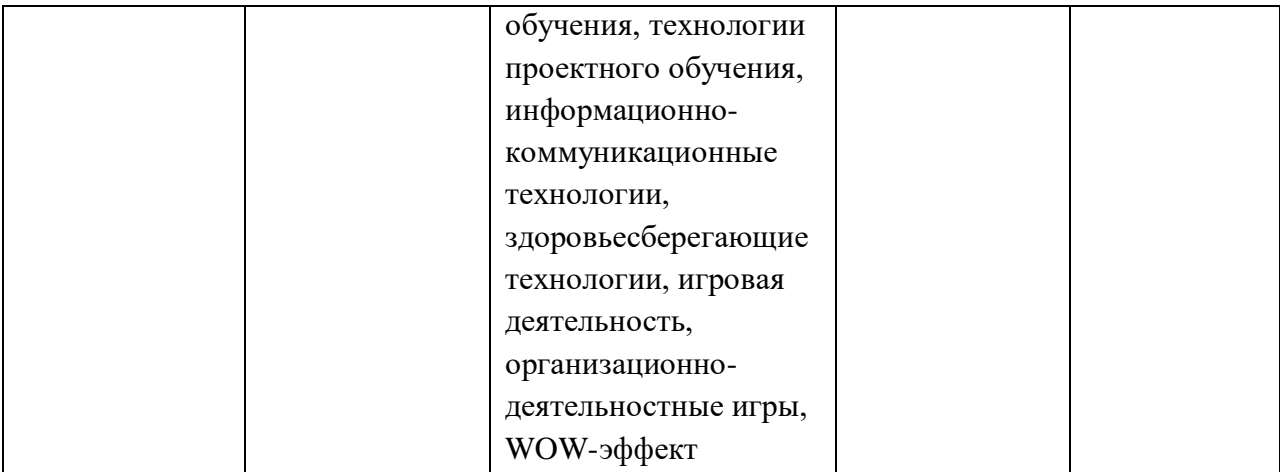

#### **Формы организации учебного занятия**

Основной формой работы с детьми является занятие, во время которого осуществляются разные виды развивающей, совместной и индивидуальной деятельности, ненавязчиво прививаются детям новые ее формы:

 По количеству детей, участвующих в занятии, - коллективная (иногда выделяется особо фронтальная работа педагога сразу со всей группой в едином темпе и с общими задачами), групповая;

 По особенностям коммуникативного взаимодействия педагога и детей – занятие-беседа, занятие-игра, мини-конкурс.

Занятия по данной программе состоят из теоретической и практической частей, причем большее количество времени занимает практическая часть. Форму занятий можно определить, как творческо-учебно-познавательную деятельность детей. Теоретическая часть занятий при работе является максимально компактной и включает в себя необходимую информацию о теме, предмете знания; практическая часть позволяет учащимся закрепить полученные знания, сформированные умения и полученные навыки.

Возможны следующие формы проведения занятий: комбинированное, практическое, самостоятельная работа, конкурс, семинар, консультация,

Программа ставит перед собой задачу приобщения детей к программированию, сформировать понимание работы компьютерных сетей и предполагает следующие **педагогические технологии**:

**технология группового обучения** представляет собой способ организации деятельности детей, является особой формой совместной деятельности, которая оказывает мощное действие на развитие ребенка. Групповая работа играет положительную роль не только на первых этапах обучения, но и в последующей учебно-воспитательной работе.

**технология развивающего обучения** содержат большой мотивационный материал. Её актуальность определяется развитием высокого уровня мотивации к учебной деятельности, активизации познавательных интересов учащихся и вызывает интерес к занятиям. Преодолевая посильные трудности, учащиеся испытывают постоянную потребность в овладении новыми знаниями, новыми способами действий, умениями, навыками.

*Например, викторины, конкурсы, виды деятельности, в которых учащиеся самовыражаются и раскрывают свой творческий потенциал.*

**технология проектной деятельности.** Проект - это особый вид целенаправленной, познавательной, интеллектуальной, в целом самостоятельной деятельности учащихся, осуществляемой под гибким руководством педагога, преследующего конкретные дидактические цели, направленной на решение творческой, исследовательской, личностно или социально значимой проблемы и на получение конкретного результата в виде материального и/или идеального продукта. Мини-исследование, состоящее в проведении индивидуального социологического опроса с использованием анкетирования и интервью. Проект на основе работы с литературой, подразумевающий выборочное чтение по интересующей учащихся теме и подходящий для индивидуальной работы. Такие проекты широко используются на разных уровнях по разнообразным тематикам.

**технология игровой деятельности.** Игра позволяет осуществить дифференцированный подход к учащимся, вовлекать каждого ребенка в работу, учитывая его интерес, склонность, уровень подготовки к предмету. Упражнения игрового характера обогащают учащихся новыми впечатлениями, выполняют развивающую функцию, выполняют развивающую функцию, снимают утомляемость.

**коммуникативная технология обучения** – это обучение на основе общения, когда процесс обучения является моделью процесса коммуникации. Она позволяет учащимся лучше узнать друг друга, свободно общаться.

**здоровьесберегающая технологи**я включает в себя проведение тематических физкультминуток на каждом занятии; динамических пауз (смотрим по состоянию детей, если устали, то можно сделать небольшую паузу до или после основного отдыха); гимнастику для глаз, пальчиковую гимнастику.

**WOW-эффект** – метод, применяемый в начале занятия для завладения вниманием ученика и повышения мотивации. Педагог даёт нестандартные факты, делает спорные заявления, демонстрирует необычные визуальные материалы (инфографику, гифки, посты, мемы, блоги, ментальные карты, механизмы и др.). Все это сразу погружает детей в материал.

#### **Особенности организации образовательного процесса** – очная форма обучения.

Программа следует основным тенденциям в развитии современной методики обучения:

- коммуникативной направленности;
- активации речемыслительной деятельности учащихся;
- повышение мотивации учащихся;
- индивидуальному подходу к учащимся;
- использование в учебном процессе современных технических средств

## **методы обучения**

*Словесный.* На занятиях активно применяется *беседа* для уточнения коррекции знаний, их обобщения и систематизации. Участие детей в беседе предполагает наличие у них умений не только слышать взрослого, участвовать в диалоге с ним по ходу решения учебно-познавательной задачи, но и умение слушать и слышать сверстников, понимать их высказывания и суждения. Беседа используется для установления связи предыдущего материала с новым, а также закрепления и проверки их. *Рассказ педагога* направлен на создание у детей ярких и точных представлений о событиях или явлениях. *Рассказы детей* направлены на совершенствование их знаний, умственных действий и умственноречевых умений.

*Практический.* Наиболее распространенный — *упражнения*, многократное повторение ребенком умственных и практических действий заданного содержания. Дети овладевают разнообразными способами умственной деятельности, у них формируются учебные и практические навыки и умения, знания, лежащие в основе умственных и практических умений, становятся более прочными и осознанными.

*Объяснительно-иллюстративный.* Это наглядный показ (демонстрация) схем (звук, графическое изображение), видеофильмов (видеопрезентации) с последующим объяснением.

*Игровой.* Занятия по программированию с использованием игровой деятельности помогают развивать интересы и способности ребёнка, способствуют общему развитию, проявлению любознательности, стремления к познанию нового; развивается речь детей. Игры помогают детям с большим интересом и лёгкостью погружаться в мир фантазии, учат замечать и оценивать свои и чужие промахи.

### **методы воспитания**

*убеждение.* Формирование сознания через убеждение (личный пример, назидательные истории, инструктаж, этические беседы);

*стимулирование.* Формирование у детей желания заниматься, достигать успехов через поощрение (одобрение, похвала, награждение почетными грамотами) и соревнование (викторина, конкурсы);

*упражнения –* как форма организации успешной деятельности.

#### **формы организации образовательного процесса**

Для организации деятельности детей на занятии применяются следующие формы: фронтальная, индивидуальная, групповая.

фронтальной – подача учебного материала всему коллективу учеников;

индивидуальной – самостоятельная работа обучающихся с оказанием учителем помощи учащимся при возникновении затруднения, не уменьшая активности учеников и содействуя выработки навыков самостоятельной работы;

групповой - когда учащимся предоставляется возможность самостоятельно построить свою деятельность на основе принципа взаимозаменяемости, ощутить помощь со стороны друг друга, учесть возможности каждого на конкретном этапе деятельности. Всё это способствует более быстрому и качественному выполнению задания. Особым приёмом при организации групповой формы работы является ориентирование учеников на создание так называемых минигрупп или подгрупп с учётом их возраста и опыта работы.

### **Алгоритм учебного занятия**

- Организационный момент (2 мин).
- Разбор нового материала, теоретическая часть занятия (10 мин).
- Физкультминутка (3 мин).
- Работа за компьютером, выполнение практических заданий (25 мин).
- Подведение итогов занятия (3 мин).
- Рефлексия (2 мин).

**дидактические материалы** – раздаточные материалы (памятки) инструкционные, технологические карты, задания, упражнения.

#### **2.3 Формы аттестации (контроля)**

<span id="page-20-0"></span>**Формы и способы отслеживания результата**. Увидеть результаты достижений каждого ребёнка поможет: педагогическое наблюдение и анализ, анкетирование, тестирование, участие учащихся в викторинах и соревнованиях, зачёты, защита индивидуальных и групповых проектов.

**Этапы и формы диагностики:**

Формы контроля (традиционные): зачеты, соревнования, открытые занятия, олимпиады, выставки.

При изучении Adobe Photoshop, Adobe Premiere Pro, GIMP, Movavi итоги подводятся в ходе процесса обучения. Изучение каждого раздела заканчивается выполнением индивидуальной работы по теме, из которой видна степень усвоения материала.

#### **Формы контроля применяемые в данной программе:**

- Предварительная (входная) аттестация - проводится в начале реализации программы с целью определения уровня подготовленности учащихся. Проводится в форме собеседования, тестирования.

- Промежуточная аттестация – проводится с целью определения уровня усвоения изученного материала. Проводится в виде практической работы.

- Аттестация по итогам освоения программы - формами подведения итогов реализации дополнительной общеобразовательной общеразвивающей программы «Компьютерная графика» являются представление и защита готового проекта, выставки готовых изделий, участие в конкурсах и соревнованиях различного уровня и другие формы.

с 20 по 26 мая 2024 года проводится итоговая аттестация по освоению программы учащимися.

Виды, формы и методы контроля, а также цель и время их проведения указаны в таблице

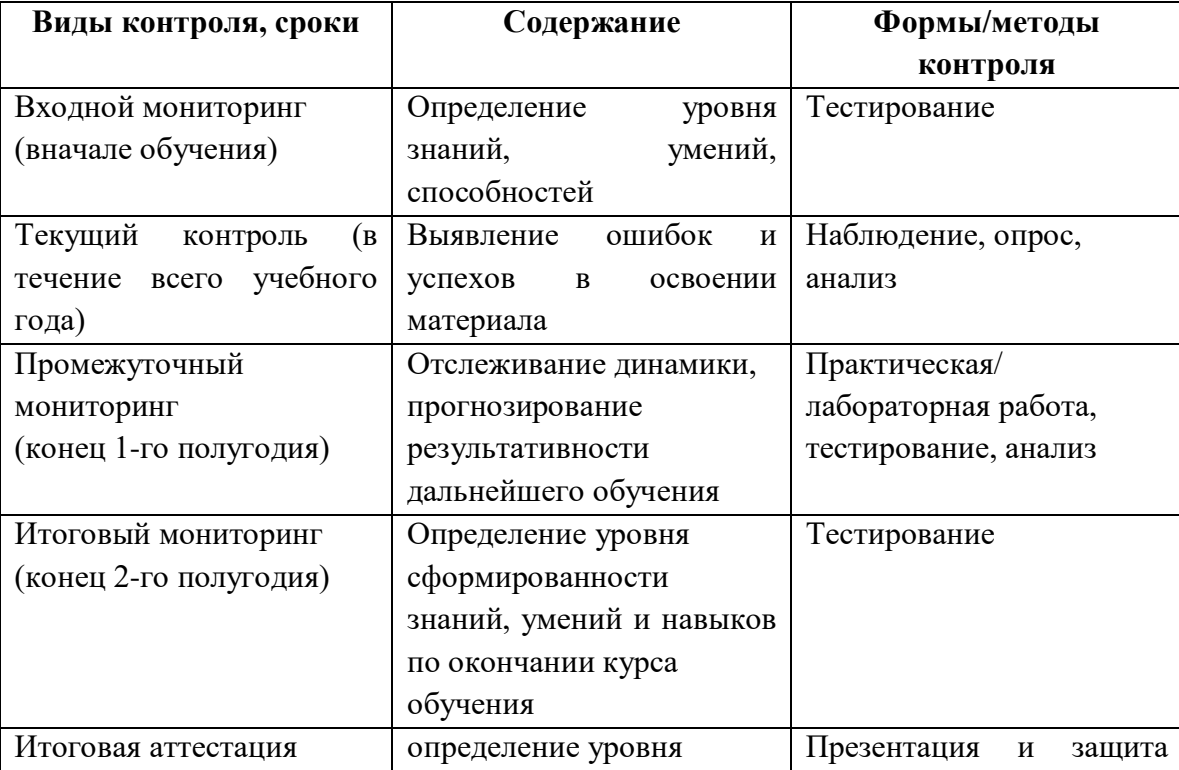

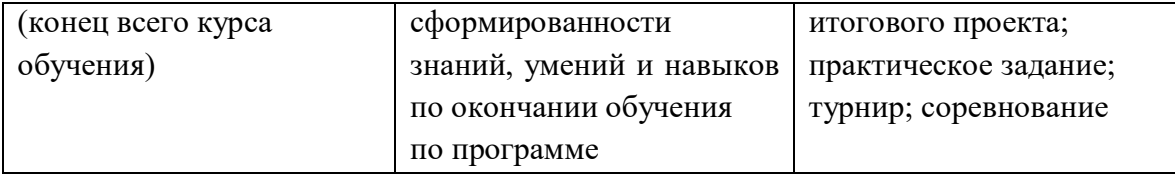

Предусмотрено использование следующих форм отслеживания, фиксации и предъявления образовательных результатов:

− способы и формы фиксации результатов: журнал посещаемости, проекты обучающихся;

− способы и формы предъявления и демонстрации результатов: входной, промежуточный и итоговый контроль, итоговое занятие.

Входной мониторинг (предметные результаты) осуществляется в виде тестирования. Максимальное количество баллов – 20.

Промежуточный мониторинг (предметные результаты) осуществляется в виде тестирования, практической/лабораторной работы.

Максимальное количество баллов – 20.

Итоговый мониторинг (предметные результаты) осуществляется в виде тестирования, практической/лабораторной работы.

Максимальное количество баллов – 20.

Набранное количество баллов переводится в один из уровней:

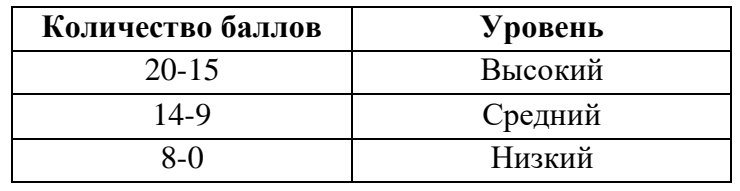

Если итоговая аттестация учащихся по завершению реализации модуля осуществляется в виде защиты проекта, то результаты оцениваются по следующим критериям:

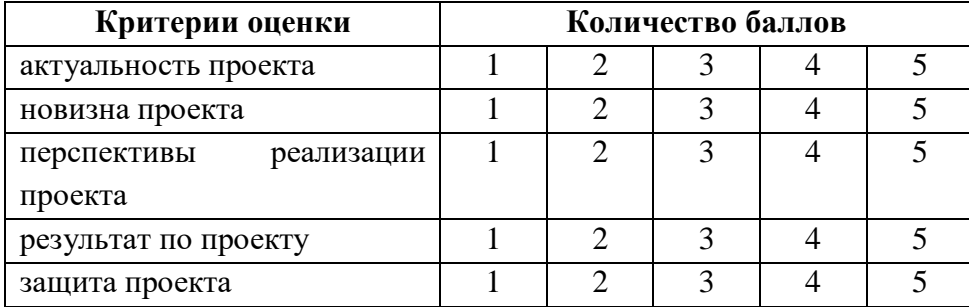

Максимальное количество баллов – 25.

Набранное количество баллов переводится в один из уровней:

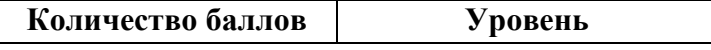

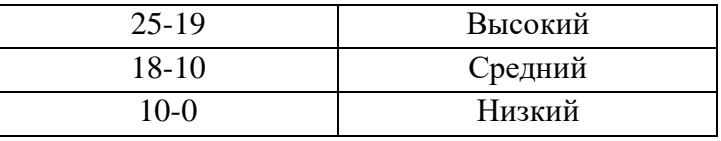

#### **Список литературы**

<span id="page-24-0"></span>1. Волкова, Т.О. Интенсивное изучение Photoshop CS3 за 14 дней. Универсальный экспресс [Текст] / Т.О. Волкова.– СПб.: Питер, 2008. – 336.: ил.

2. Гурский, Ю.С. Эффективная работа: Photoshop 7. Трюки и эффекты[Текст] / Ю.С. Гурский, Г.В. Корабельникова. – СПб.: Питер, 2003. – 505с.:ил.

3. Залогова, Л.В. Практикум по компьютерной графике [Текст] / Л.В. Залогова. – М.: Лаборатория Базовых Знаний, 2003. – 199с.:ил.

4. Дуванов, А.А. Рисуем на компьютере. Книга для учителя [Текст] / А.А. Дуванов. - СПб.: БХВ-Петербург, 2005.-288 с.: ил.

5. Графический редактор GIMP: первые шаги /И.А.Хахаев — М. : ALT Linux ; Издательский дом ДМК-пресс, 2009 — 232 с. : ил.

# **Электронные ресурсы удаленного доступа**

- 1. <https://www.movavi.ru/support/how-to/>
- 2. <https://movavieditor.ru/uroki/>
- 3. <https://www.gimp.org/tutorials/>
- 4. <https://samoychiteli.ru/document13822.html>